<http://thinkit.co.jp/free/article/0707/9/4/> <http://tejunsho.com/oracle/20110513000141.html> <http://www.shift-the-oracle.com/oerrs/ora-00257.html>

Oracle  $\overline{C}$ 

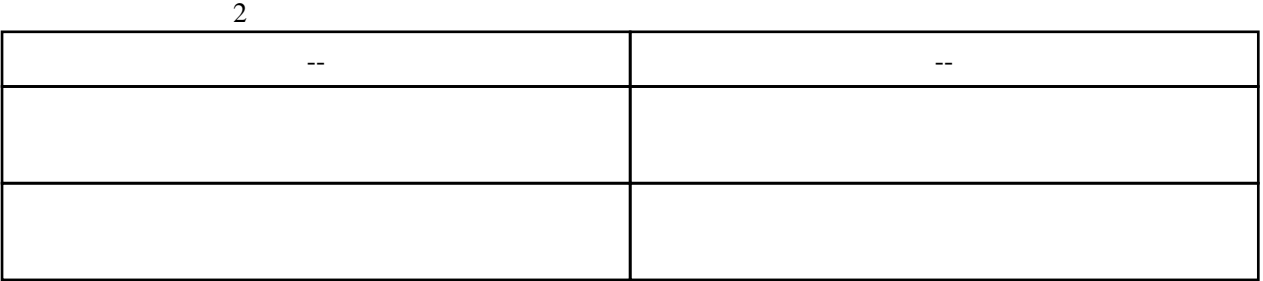

 \$sqlplus / as sysdba SQL> select log\_mode from v\$database;

 LOG\_MODE -------------- NOARCHIVELOG

log\_archve\_dest

 \$vi \$ORACLE\_HOME/dbs/initTEST.ora log\_archive\_dest=/oradata/TEST/arch

log\_archive\_format

 \$vi \$ORACLE\_HOME/dbs/initTEST.ora log\_archive\_format=TEST\_%t\_%s.arc

%t:

 $% s$ :

log\_archive\_start にアーカイバの自動起動設定 (Oracle9i 以前)

 \$vi \$ORACLE\_HOME/dbs/initTEST.ora log\_archive\_start=true

## shutdown

 \$sqlplus / as sysdba SQL>shutdown immediate;

SQL>startup mount;

SQ\_>alter database archivelog;

 $SQ$  > ALTER DATABASE NOARCH VELOG ;

SQL> ALTER DATABASE OPEN ;

 \$sqlplus / as sysdba SQL> select log\_mode from v\$database;

 $\overline{O(K)}$ 

 LOG\_MODE -------------- ARCHIVELOG

SQL> archive log list

/oradata/TEST/arch<br>1 最も古いオンライン・ログ順序 1  $2$  $\overline{2}$